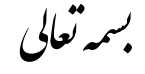

دانسگاه علوم بزشكى و خدمات بهداستى درمانى اسان بمدان ن ن

معاونت آموزشی دانسگاه ن

مركز مطالعات و توسعه آموزش علوم پزشكى ت

**کافر م طرح درس پایه** 

همكار محترم . . . . . . . . .

از آنجایی که فرآیند یاددهی- یادگیری پروسه ای است که رسیدن به اهداف آن بدون برنامه ریزی امكان پذیر نیست، لذا تدوین طرح درس در آغاز فرآیند آموزش (به عنوان نقشه و راهنمای تدریس برای مدرسین و دانشجویان)، ضروری بوده و به عنوان یكی از ابزارهای اصلی فعالیت آموزشی مدرسین مطرح می باشد. لذا خواهشمند است مدرسین محترم در تكمیل طرح درس نهایت دقت را مبذول فرمایند.

**مشخصات درس و مدرس)تکمیل همه ی موارد این بند ضروری می باشد(**

- **- عنوان درس :** پایگاه داده ها
- **- نام ونام خانوادگی مدرس: طالب خداویسی**
- **- نام و نام خانوادگی مسئول درس: طالب خداویسی**
	- **- نام و نام خانوادگی مدیر گروه: علی محمدپور**
- **نوع و میزان واحد به تفکیک:** نظری 1 واحد ،عملی 0/5 واحد
	- **- رشته و مقطع تحصیلی دانشجو:** کارشناسی فناوری اطالعات سالمت
		- **- زمان درس:** نیمسال دوم **2042-2041**
		- **مکان آموزش** : دانشكده پیراپزشكی- البراتوار شماره 1

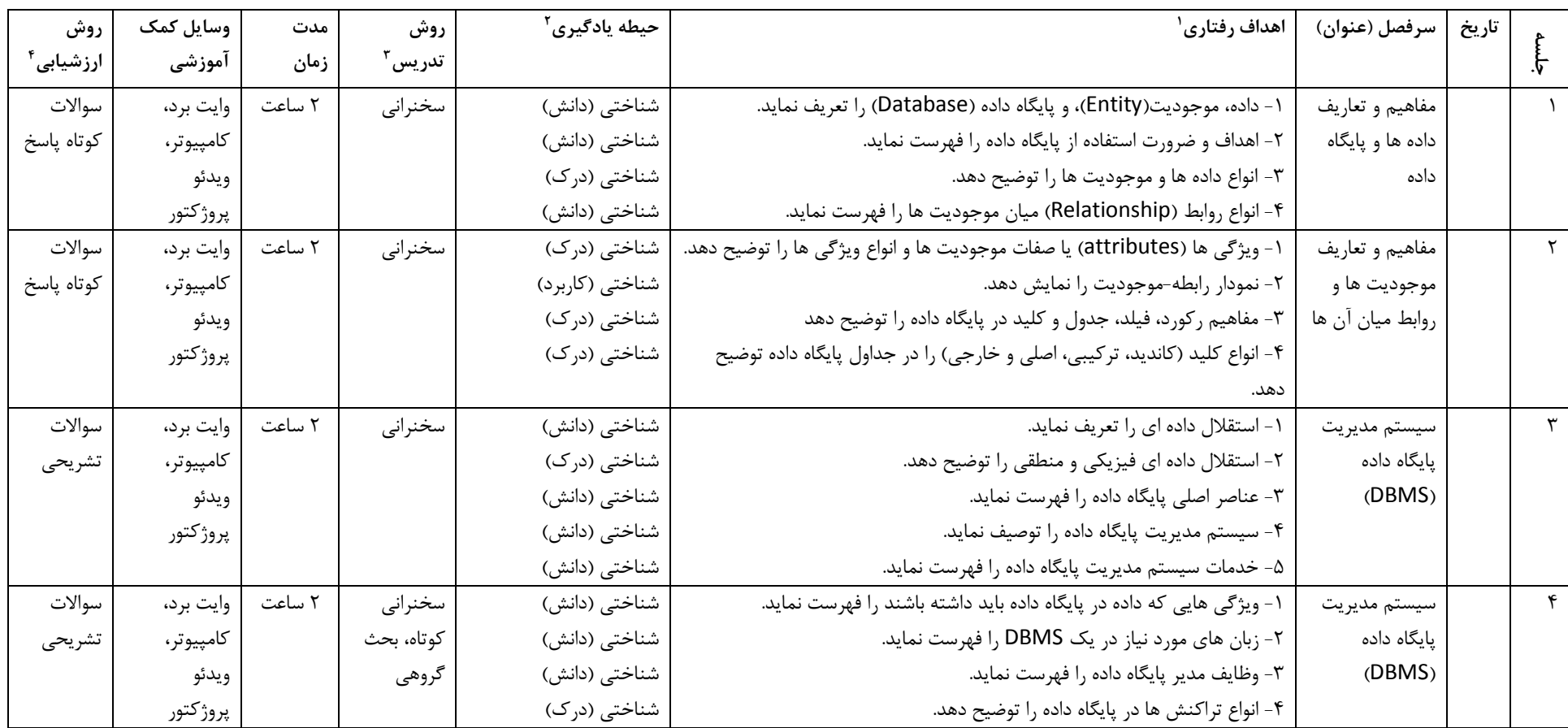

` بمنظور نگارش اهداف رفتارى بايد از افعالى استفاده شود كه عينى و قابل اندازه گيرى باشد. به عنوان مان انند نام ببرد، توضيح دهد، مقايسه كند، تحليل كند، برآورد كند و…،

در حیطه Attitude از افعالی مانند اعتقاد پیدا کند، بتواند متقاعد کند، همکاری نماید، تبلیغ کند و… و در حیطه Psychomotor از افعالی مانند بتواند تقلید کند، انجام دهد و… استفاده می شود.

 $\overline{\phantom{a}}$ 

**<sup>1</sup> با توجه به هدف آموزشی حیطه یادگیری در سطح psychomotor ,attitude ,cognition مشخص می شود.**

**<sup>3</sup> روش تدریس متناسب با هدف آموزشی مانند سخنرانی، بحث گروهی، ایفای نقش،PBL و.... انتخاب شود**

**<sup>0</sup> در هر جلسه در صورت وجود ارزشیابی، نحوه انجام آن مشخص شود. مثل پرسش و پاسخ، کوئیز )MCQ یا تشریحی(و....**

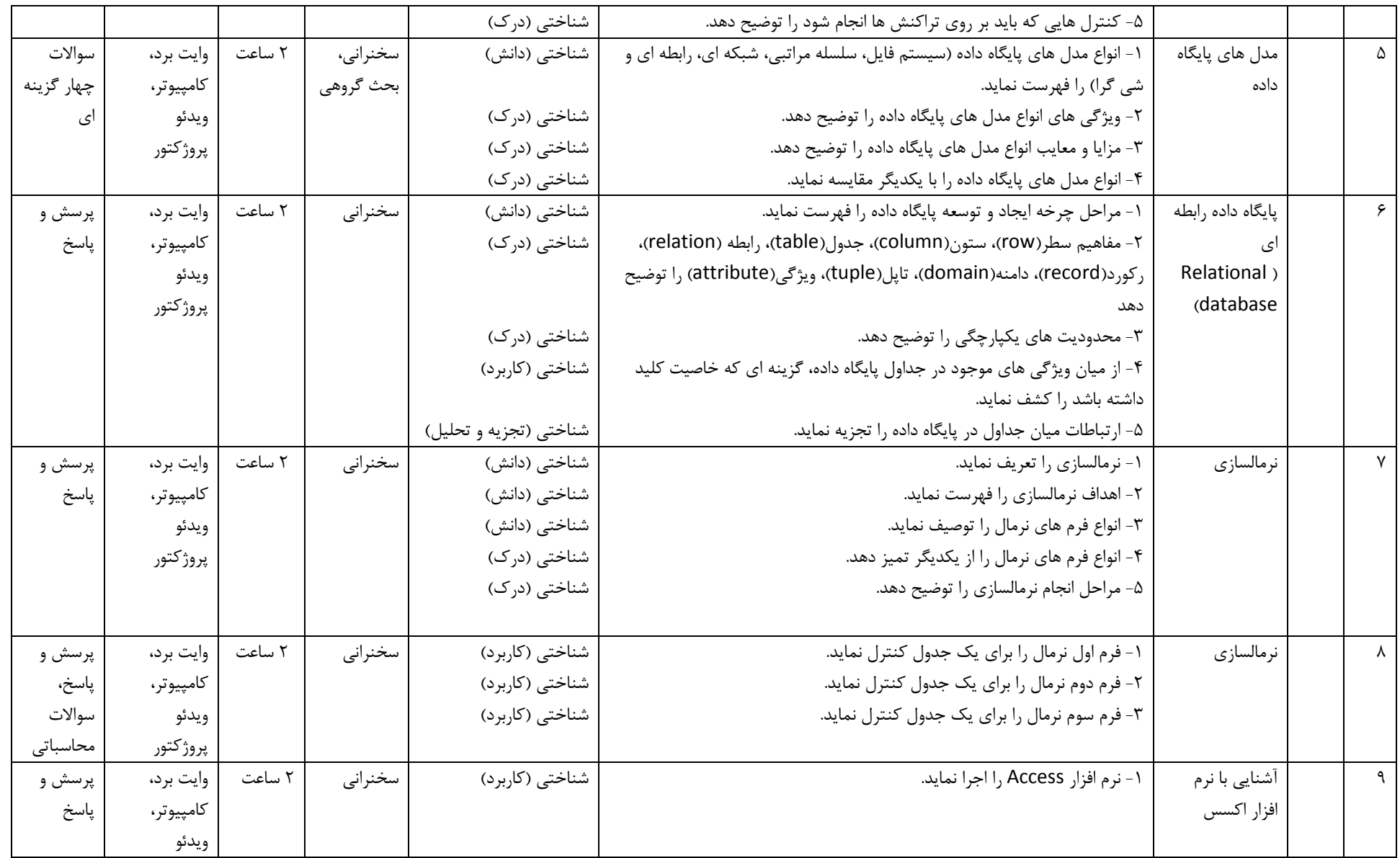

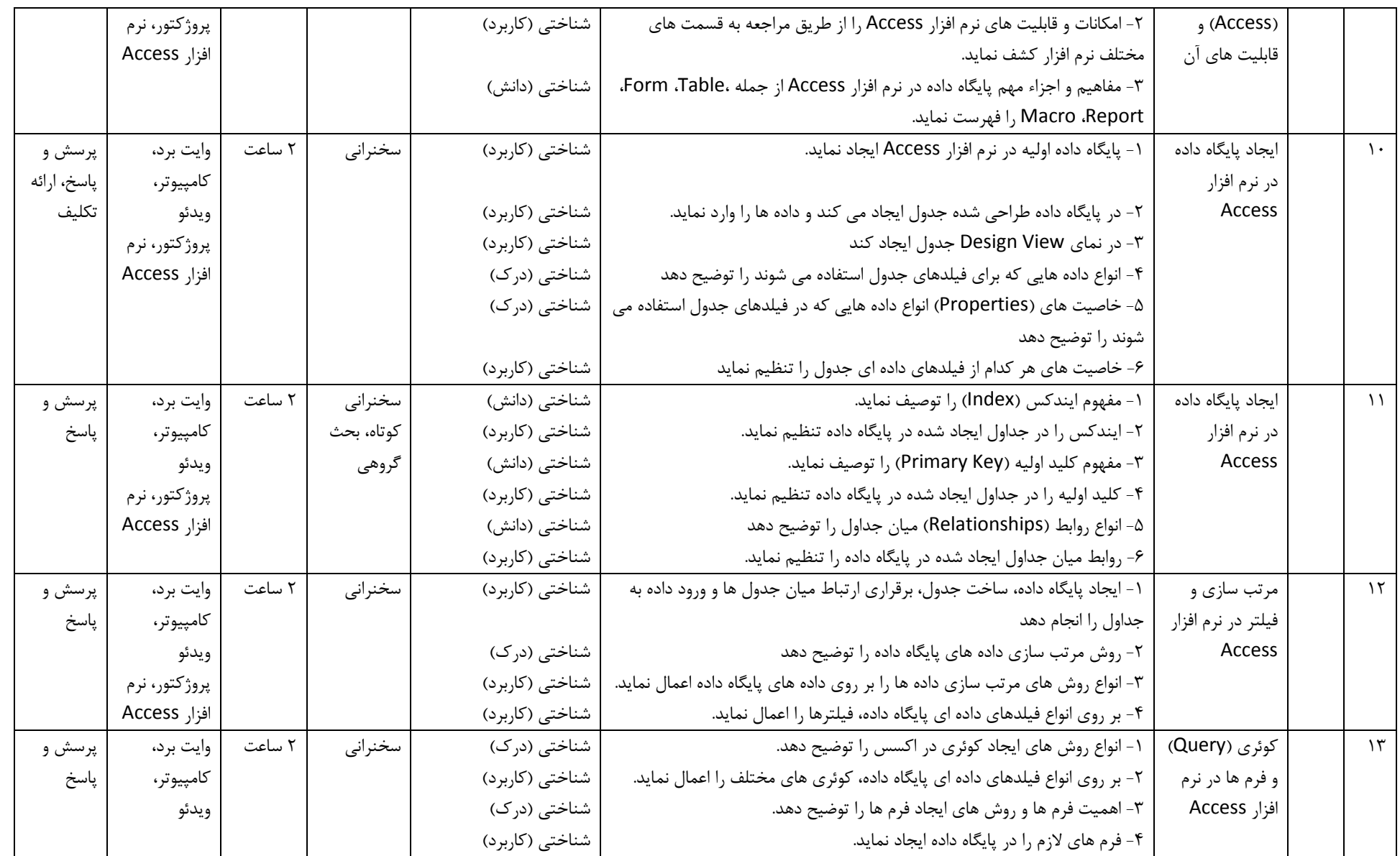

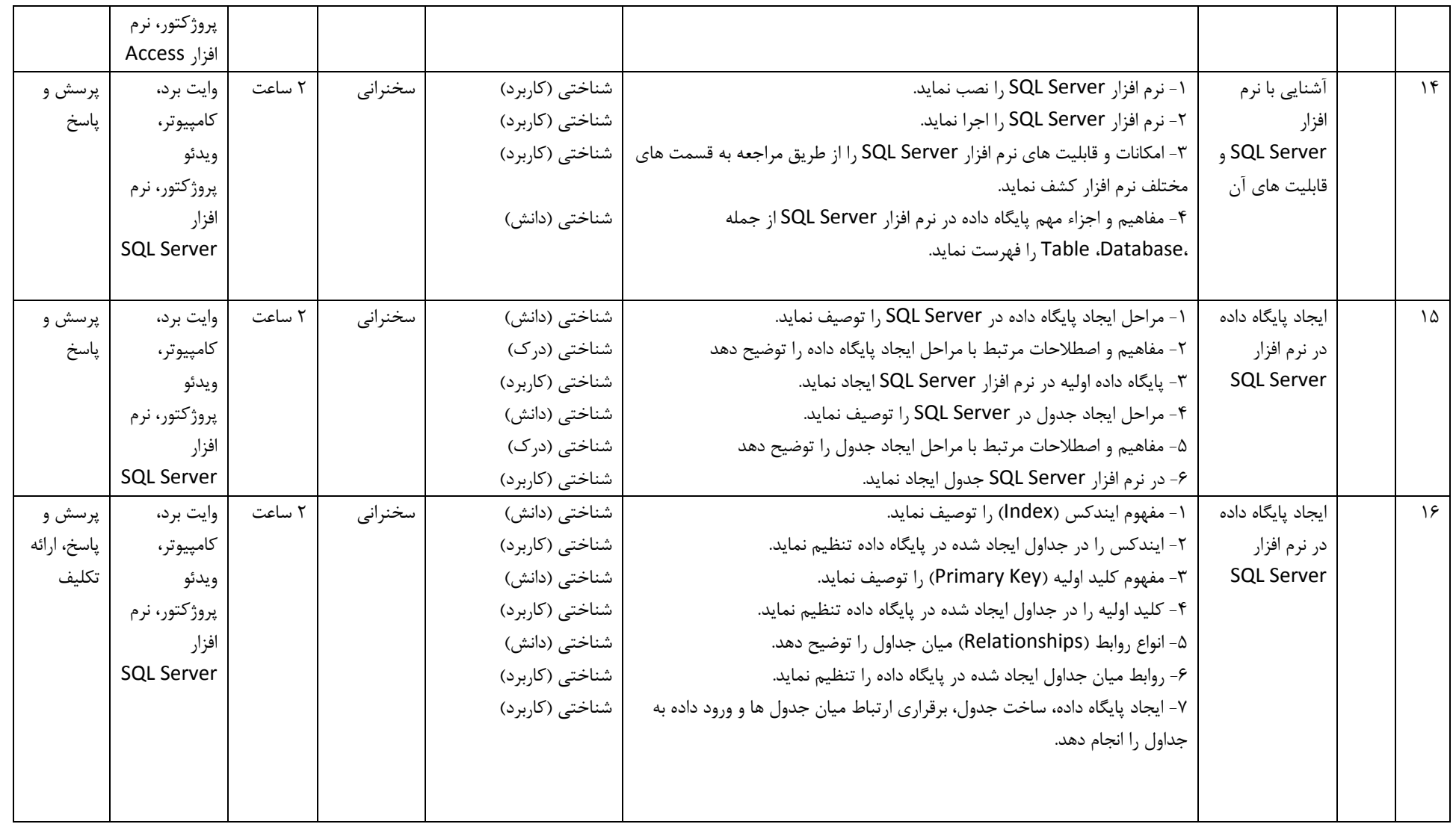

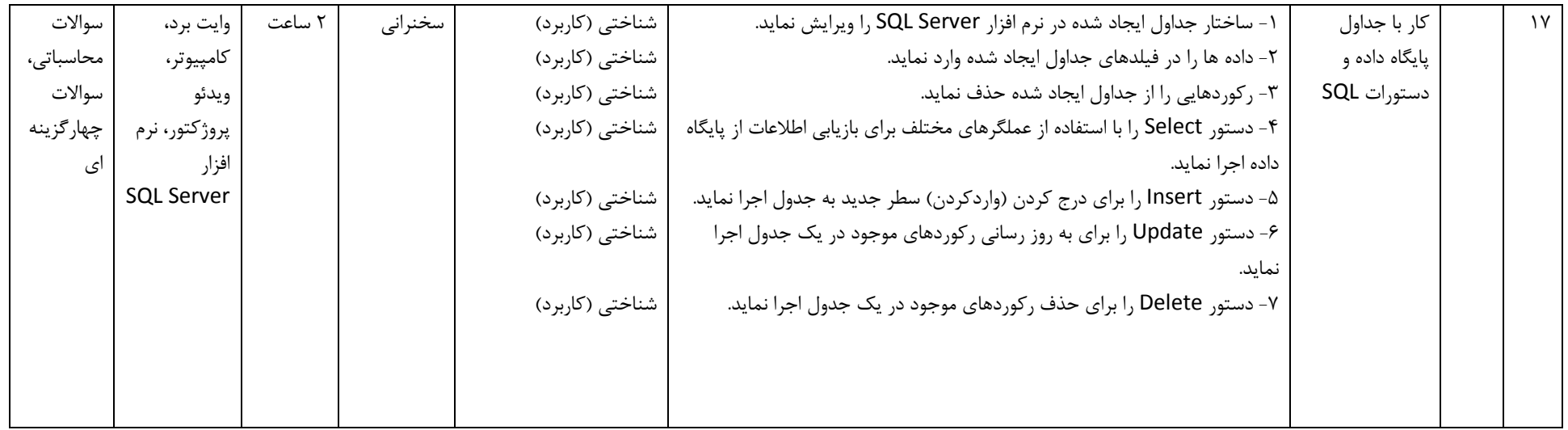

## **شیوه نمره دهی**

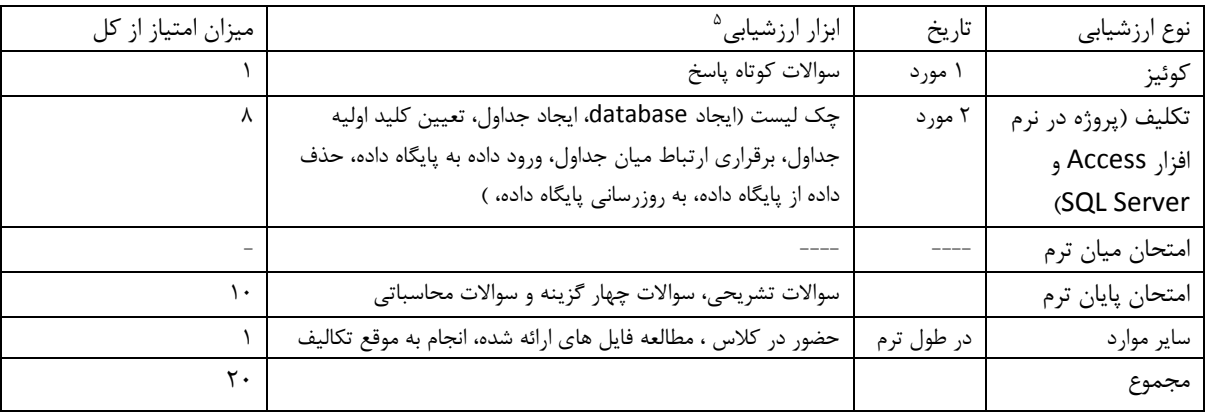

## **منابع:**

-1 مفاهیم بنیادی پایگاه داده )اصول طراحی پایگاه داده ها(، سید محمد تقی روحانی رانكوهی. تهران، انتشارات جلوه، سال نشر.1396

*2-Kendall KE, Kendall JE. Systems analysis and design. 9th ed. Strand, London: Pearson; 2002*

*3- Date, C. J. An introduction to database systems. Jamaica: Addison-Wesley, 2000.*

*4- Elmasri, Ramez. Fundamentals of Database Systems. India: Pearson Education, 2008.*

*5- Coronel C, Morris S, Rob P, Loney K, Gennick J. Database Systems: Design, Implementation, and Management. Boston, Massachusetts: Cengage learning, 2018.*

*6- Access help & learning: Microsoft; 2023. Available from: https://support.office.com/en-us/access.*

 $\overline{a}$ 

**<sup>5</sup> ابزار ارزشیابی می تواند مواردی مانند ازمون تشریحی، سواالت کوتاه پاسخ، سواالت کامل کردنی،***MCQs* **، پروژه، آسکی و... باشد.**